#### , tushu007.com

#### <<Oracle Application S>>

<< Oracle Application Server 10g >>

- 13 ISBN 9787302103356
- 10 ISBN 7302103356

出版时间:2005-5-1

 $1 \quad (2005 \quad 5 \quad 1)$ 

John Garmany, Donald K. Burleson

页数:308

512000

extended by PDF and the PDF

http://www.tushu007.com

#### , tushu007.com

### <<Oracle Application S>>

Oracle Application Server 10g

Portal Web

# <<Oracle Application S>>

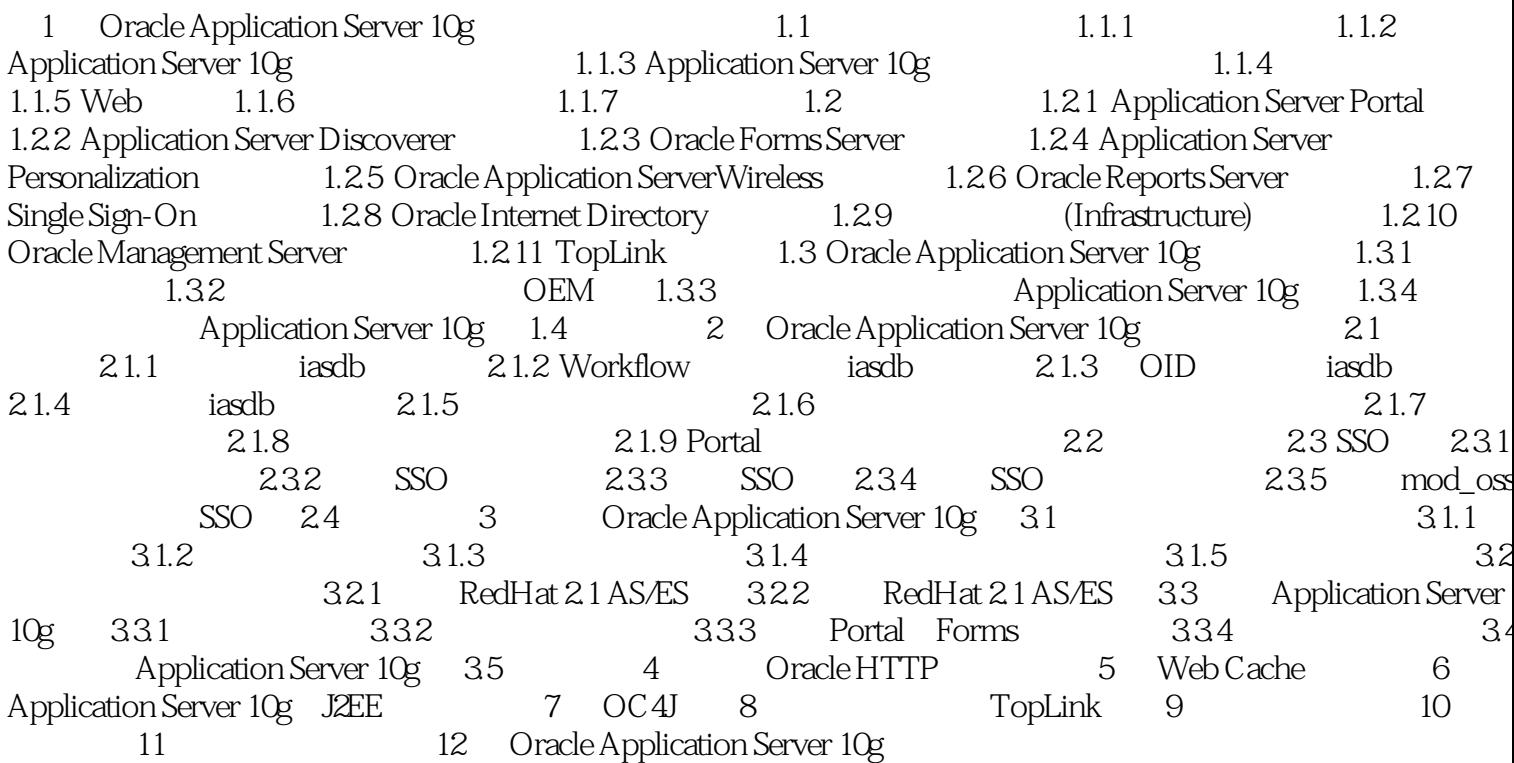

#### , tushu007.com

## <<Oracle Application S>>

本站所提供下载的PDF图书仅提供预览和简介,请支持正版图书。

更多资源请访问:http://www.tushu007.com